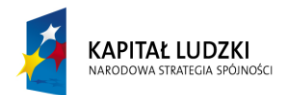

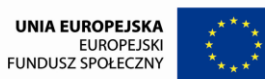

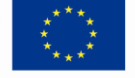

# **Komputerowy świat wiedzy**

# **Program nauczania informatyki w edukacji wczesnoszkolnej dzieci słabo widzących i niewidomych**

Program opracowany przez zespół w składzie:

Marek Dobroń

Beata Dziduch

Bożena Kazanowska

Ewa Prusak

#### **Wstęp**

W dzisiejszych czasach komputer i Internet jest podstawowym narzędziem pracy zawodowej, rozrywki, komunikacji i edukacji. Już kilkuletnie dzieci rozpoczynają przygodę z komputerem. Dzieci z upośledzeniem wzroku, nawet bardziej niż ich widzących rówieśnicy, powinny korzystać z komputerów. Jest to jeden z najszybszych i najprostszych sposobów uzyskania dostępu do informacji.

W edukacji wczesnoszkolnej komputer jest środkiem dydaktycznym, który stanowi dla dzieci dużą atrakcję. Jest w stanie na dłużej przyciągnąć uwagę dziecka i pozwala na indywidualną pracę, w określonym przez niego tempie. Podczas lekcji z komputerem dzieci ośmielają się, nabierają wiary we własne siły i w zdolność osiągania wartościowych i trudnych celów. Jest to szczególnie ważne w edukacji dzieci niepełnosprawnych wzrokowo, które często mają zaniżoną samoocenę.

Kształcenie uczniów z dysfunkcją wzroku wymaga zastosowania specjalnej organizacji nauki i metod pracy w celu zapewnienia optymalnych warunków nabywania wiedzy i umiejętności. Tak rozumiany proces kształcenia uwzględnia możliwości i potrzeby niepełnosprawnych dzieci. Dostosowanie metod, form i środków nauczania niezbędne jest także w zakresie edukacji informatycznej włączonej do pierwszego etapu kształcenia w kl. I – III. Wyposażenie komputera w specjalne oprogramowanie i środki techniczne oraz rozwijanie u dzieci z dysfunkcją wzroku odpowiednich umiejętności umożliwi im wykorzystanie go w nauce i zabawie.

Pierwszym krokiem w opracowaniu programu dotyczącego nabywania i rozwijania umiejętności w zakresie obsługi komputera było rozpoznanie potrzeb i możliwości uczniów z uszkodzonym wzrokiem.

W tym celu przeprowadzono diagnozę uwzględniającą możliwości, umiejętności i potrzeby dzieci z dysfunkcją wzroku niezbędne w procesie edukacji z wykorzystaniem komputera.

Badaniem objęto 18 uczniów pierwszego etapu edukacyjnego w Specjalnym Ośrodku Szkolno-Wychowawczym dla Dzieci i Młodzieży Słabo Widzącej im. Prof.

2

Zofii Sękowskiej w Lublinie oraz 6 podopiecznych wczesnego wspomagania rozwoju – kandydatów edukacji wczesnoszkolnej w placówce. Kolejni uczestnicy projektu – dzieci, które dołączą do grupy uczniów kształcenia zintegrowanego w następnym roku szkolnym, zostaną zbadane we wrześniu 2010 r.

Diagnoza obejmowała obszary funkcjonowania istotnych w pracy z komputerem – przebieg procesów poznawczych, w tym: percepcja, uwaga, pamięć, myślenie, a także sprawność w zakresie małej motoryki oraz poziom koordynacji wzrokowo–ruchowej.

W badaniu funkcji poznawczych zastosowano metody badań psychologicznych i pedagogicznych (Skala Inteligencji Wechslera, Test Inteligencji dla Dzieci Niewidomych i Częściowo Widzących M. Williams, Test Rozwoju Percepcji Wzrokowej, Diagnoza Możliwości Intelektualnych, Test Uwagi Słuchowej). W przypadku dzieci posiadających dokumentację obrazującą ich aktualne możliwości intelektualne wykorzystano wyniki badań zawarte w opiniach psychologicznych i orzeczeniach o potrzebie kształcenia specjalnego dotyczących konkretnych uczniów.

Rozpoznanie potrzeb w zakresie percepcji warunkuje stworzenie optymalnych rozwiązań dostępności komputera dla konkretnego odbiorcy. Podobnie ocena funkcjonowania w sferze małej motoryki i koordynacji wzrokowo - ruchowej, których dobry poziom warunkuje sprawne operowanie klawiaturą i myszką, dostarcza informacji na temat możliwości dziecka i jego ograniczeń utrudniających korzystanie z komputera. Dzięki temu można ustalić dobór właściwego sprzętu i oprogramowania.

W przypadku uczniów słabowidzących podjęto próbę określenia optymalnej wielkości elementów graficznych widocznych na ekranie (czcionka, obrazki). Obserwowano także umiejętność posługiwania się urządzeniami wskazującymi myszką i klawiaturą.

Do opracowania wyników wykorzystano również informacje pochodzące z funkcjonalnej oceny wzroku wykonanej przez instruktora terapii widzenia.

3

# **Cele zajęć komputerowych:**

- Wyrównywanie szans edukacyjnych uczniów z niepełnosprawnością wzrokową.
- Wspomaganie wszechstronnego i harmonijnego rozwoju ucznia poprzez zaspokajanie ciekawości i potrzeby zdobywania wiedzy.
- Usprawnianie funkcji percepcyjnych, orientacji w przestrzeni i sprawności manualnej.
- Opanowanie podstawowych umiejętności posługiwania się komputerem w zakresie podstawowym.
- Poznanie zasad bezpiecznego korzystania z komputera i Internetu.
- Rozwijanie i doskonalenie umiejętności służących zdobywaniu wiedzy (czytania, pisania, liczenia).
- Wzmacnianie wiary we własne siły.
- Rozwijanie samodzielności i obowiązkowości.
- Poznanie i stosowanie zasad higieny pracy przy komputerze, w tym planowania przerw i odpowiednich ćwiczeń relaksacyjnych.
- Przestrzeganie dyscypliny na zajęciach i dbanie o porządek na stanowisku pracy.
- Korzystanie z gier komputerowych dostosowanych do możliwości percepcyjnych dzieci słabo widzących i niewidomych.
- Poznanie zasad funkcjonowania i doskonalenie umiejętnośc posługiwania się specjalistycznym sprzętem i oprogramowaniem dostępnym osobom z dysfunkcją wzroku.

## **Metody pracy**

Zajęcia z komputerem powinny mieć charakter zabawowo- edukacyjny. Uczniowie powinni wykonywać ćwiczenia ciekawe, a jednocześnie dostosowane pod względem trudności do ich indywidualnych potrzeb i możliwości. Podczas korzystania z komputerowych gier i zabaw edukacyjnych zdobędą i utrwalą wiedzę z zakresu edukacji polonistycznej, matematycznej, środowiskowej, plastycznej czy muzycznej oraz nabędą i udoskonalą umiejętność posługiwania się sprzętem komputerowym

Podczas zajęć warto jak najczęściej korzystać z gotowych zestawów zabaw i ćwiczeń edukacyjnych, tematycznie powiązanych z zajęciami zintegrowanymi, a jednocześnie dostosowanych do wieku i zainteresowań uczniów.

## **Preferowane metody:**

- **Aktywizujące** metody nauczania ( praca z tekstem, pomoce wizualne, pokazy i demonstracje, karty dydaktyczne,).
- **Podające** (objaśnianie lub wyjaśnianie, uczenie się przez przyswajanie).
- **Eksponujące** (pokaz, film, ekspozycja).
- **Praktyczne** (pokaz z objaśnieniem, uczenie się przez działanie)
- **Obserwacyjne**

### **Warunki realizacji**

Program przeznaczony jest do realizacji przez odpowiednio przeszkolonych nauczycieli w trakcie zajęć programowych i rewalidacyjnych.

Realizacja programu *"Komputerowy świat wiedzy"* przewidziana jest na 3-letni cykl kształcenia w wymiarze po 2 godziny w tygodniu (1 godzina w ramach edukacji wczesnoszkolnej i 1 godzina w ramach zajęć rewalidacyjnych) z podziałem na grupy i z szeroko rozumianą indywidualizacją. Takie warunki sprzyjają podnoszeniu motywacji do ćwiczeń, sprawiają też, że uczniowie podchodzą do zadań z większą dozą odpowiedzialności oraz pozwalają dostosować tempo pracy do indywidualnych potrzeb ucznia.

 Biorąc pod uwagę dostosowanie warunków kształcenia do indywidualnych potrzeb i możliwości uczniów z niepełnosprawnością wzrokową uwzględniono wydłużenie czasu przewidzianego na realizację poszczególnych treści w stosunku do podstawy programowej obowiązującej w edukacji dzieci pełnosprawnych.

Podstawowym warunkiem realizacji programu *"Komputerowy świat wiedzy"*  jest wyposażenie uczniów w specjalistyczny sprzęt komputerowy dostosowany do stopnia niepełnosprawności ucznia. W prowadzeniu zajęć komputerowych przydatny będzie następujący sprzęt:

- ekrany i monitory dostosowane do indywidualnych potrzeb, w tym ekrany dotykowe,
- klawiatury i myszy dostosowane do możliwości wzrokowych i manualnych,
- programy powiększające obraz na ekranie,
- programy udźwiękawiające,
- urządzenia lektorskie.

Umożliwi to uczniom niepełnosprawnym opanowanie umiejętności przewidzianych w podstawie programowej.

#### **Uczeń kończący klasę pierwszą:**

- 1) posługuje się komputerem w podstawowym zakresie: uruchamia program, korzystając z myszy i klawiatury;
- 2) wie, jak trzeba korzystać z komputera, żeby nie narażać własnego zdrowia;
- 3) stosuje się do ograniczeń dotyczących korzystania z komputera.

#### **Uczeń kończący klasę trzecią:**

1) umie obsługiwać komputer:

a) posługuje się myszą i klawiaturą,

b) poprawnie nazywa główne elementy zestawu komputerowego;

2) posługuje się wybranymi programami i grami edukacyjnymi, rozwijając swoje zainteresowania; korzysta z opcji w programach;

3) wyszukuje i korzysta z informacji:

a) przegląda wybrane przez nauczyciela strony internetowe (np. stronę swojej szkoły),

b) dostrzega elementy aktywne na stronie internetowej, nawiguje po stronach w określonym zakresie,

- c) odtwarza animacje i prezentacje multimedialne;
- 4) tworzy teksty i rysunki:

a) wpisuje za pomocą klawiatury litery, cyfry i inne znaki, wyrazy i zdania,

b) wykonuje rysunki za pomocą wybranego edytora grafiki, np. z gotowych figur;

5) zna zagrożenia wynikające z korzystania z komputera, Internetu i multimediów:

a) wie, że praca przy komputerze męczy wzrok, nadweręża kręgosłup, ogranicza kontakty społeczne,

b) ma świadomość niebezpieczeństw wynikających z anonimowości kontaktów i podawania swojego adresu,

c) stosuje się do ograniczeń dotyczących korzystania z komputera, Internetu

i multimediów.

# **Treści do realizacji dla klasy I**

- 1) Bezpieczeństwo i higiena pracy z komputerem.
- 2) Zapoznanie z budową komputera i jego działaniem.
- 3) Ćwiczenia doskonalące umiejętność posługiwania się myszką i klawiaturą z wykorzystaniem gier i zabaw terapeutycznych.
- 4) Poznanie programu graficznego MS Point i edytora tekstu Word.

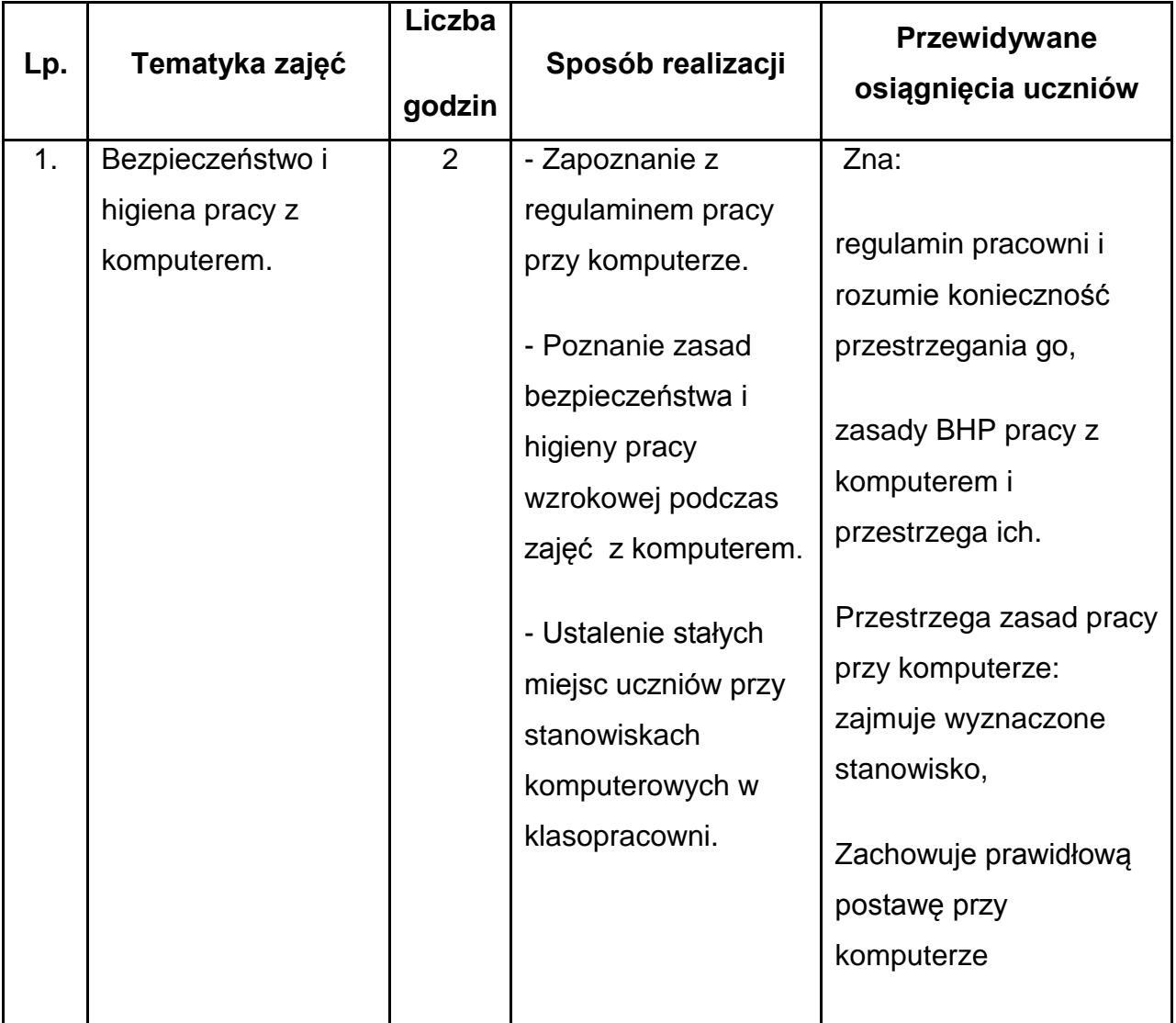

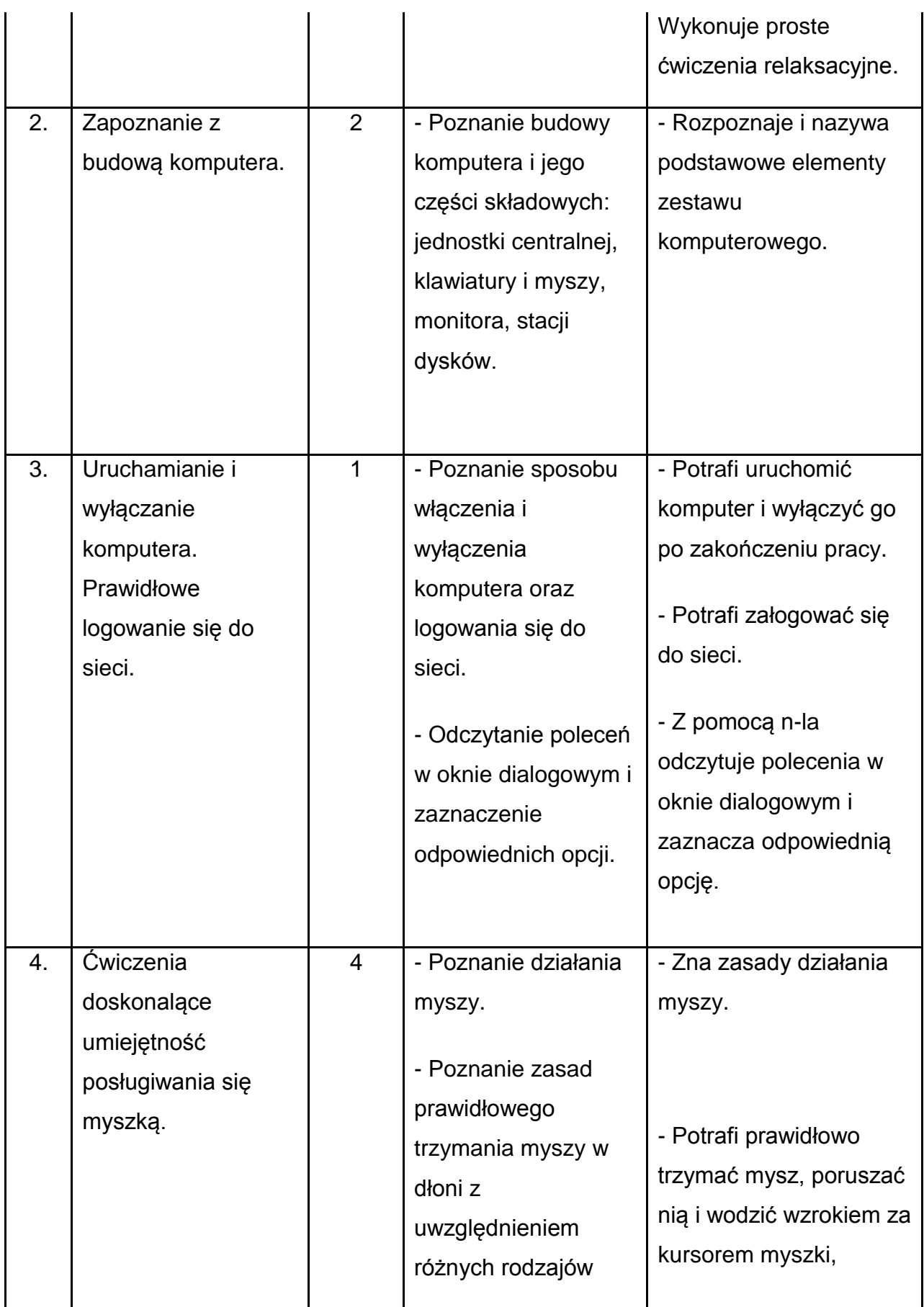

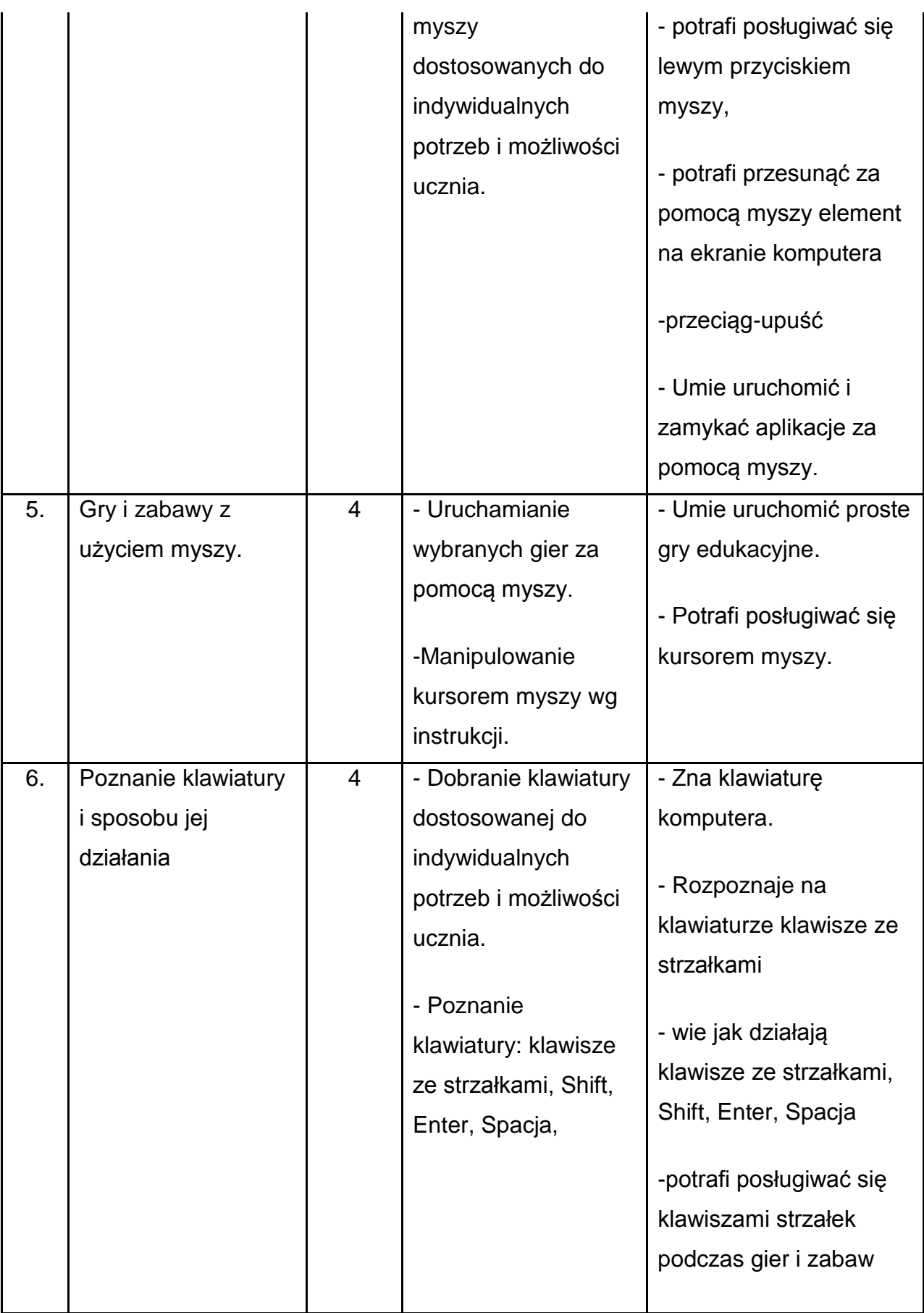

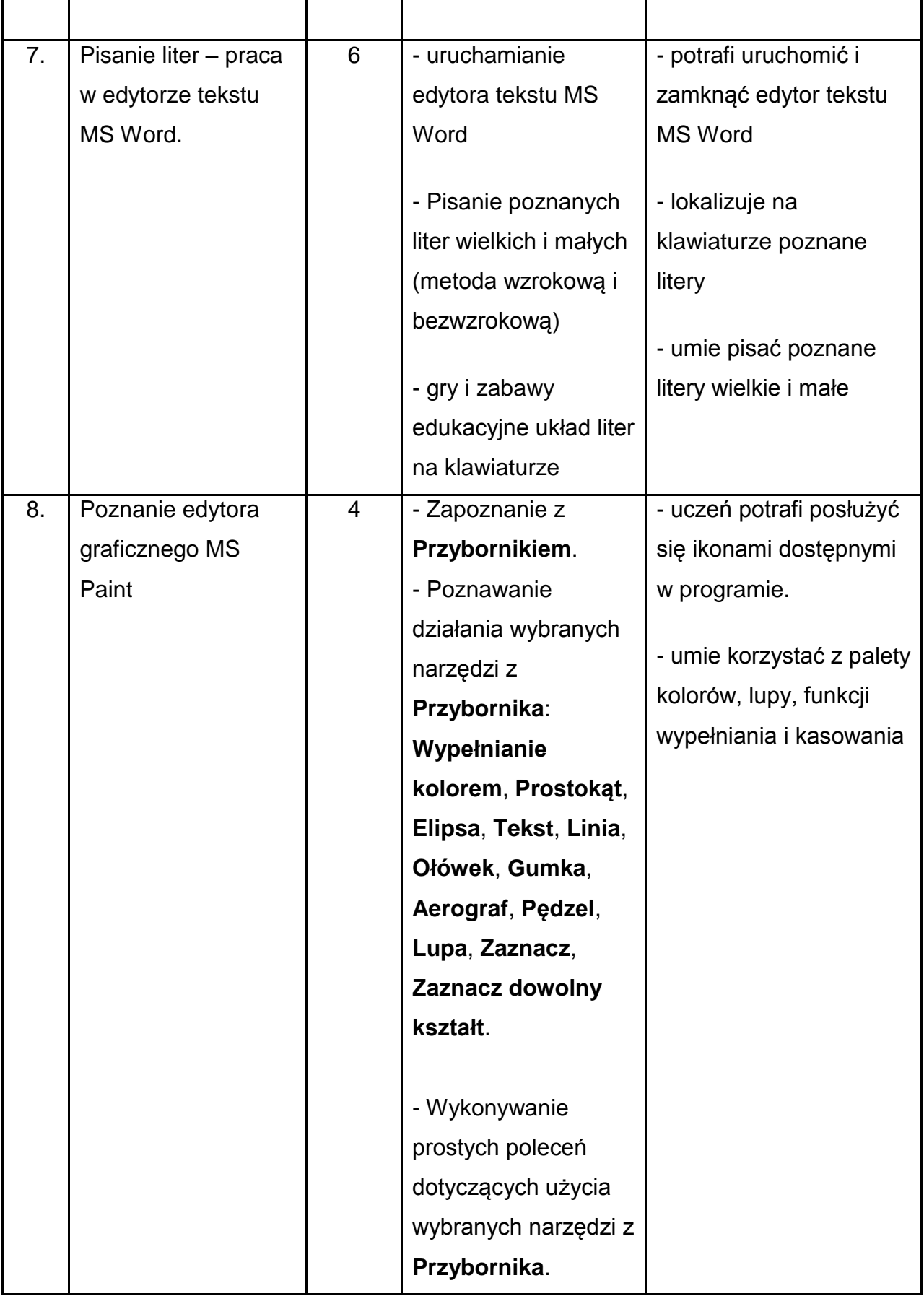

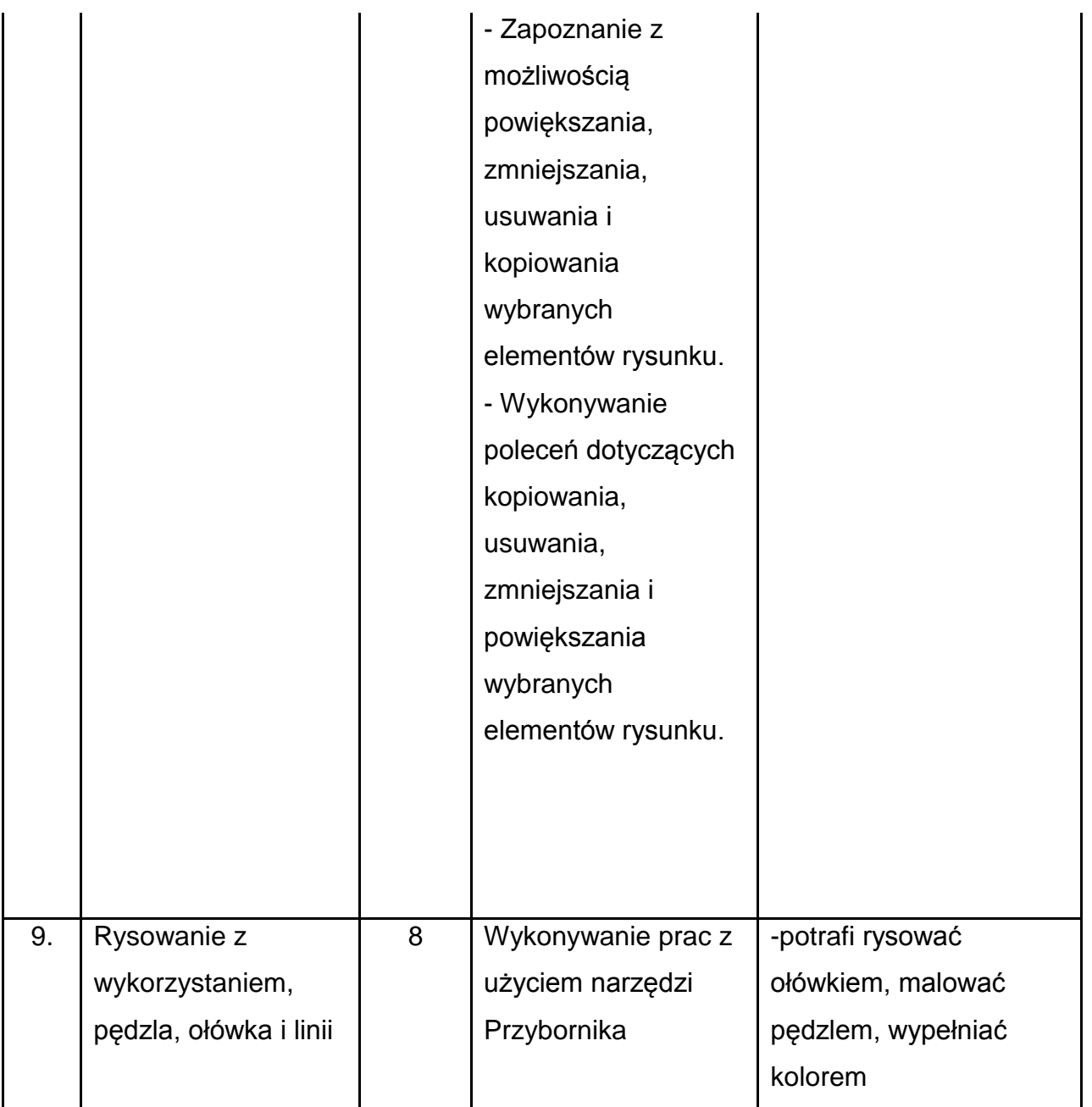

# **Treści do realizacji w klasie dla klasy II**

- 1. Bezpieczeństwo i higiena pracy z komputerem.
- 2. Doskonalenie zasad działania myszy i klawiatury.
- 3. Praca w edytorze grafiki Paint.
- 4. Zapoznanie z działaniem i przeznaczeniem kalkulatora.
- 5. Praca w edytorze tekstu MS Word.

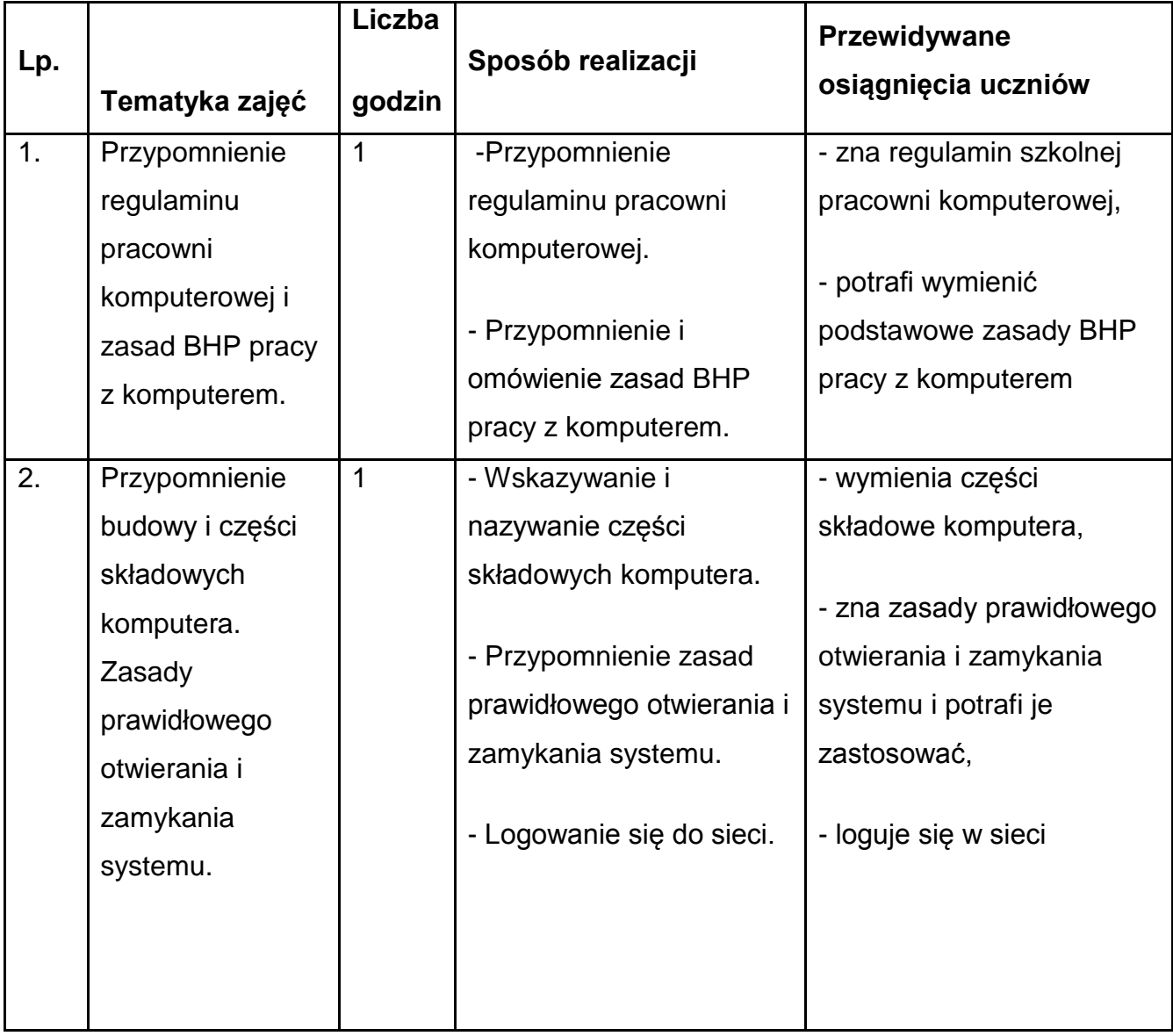

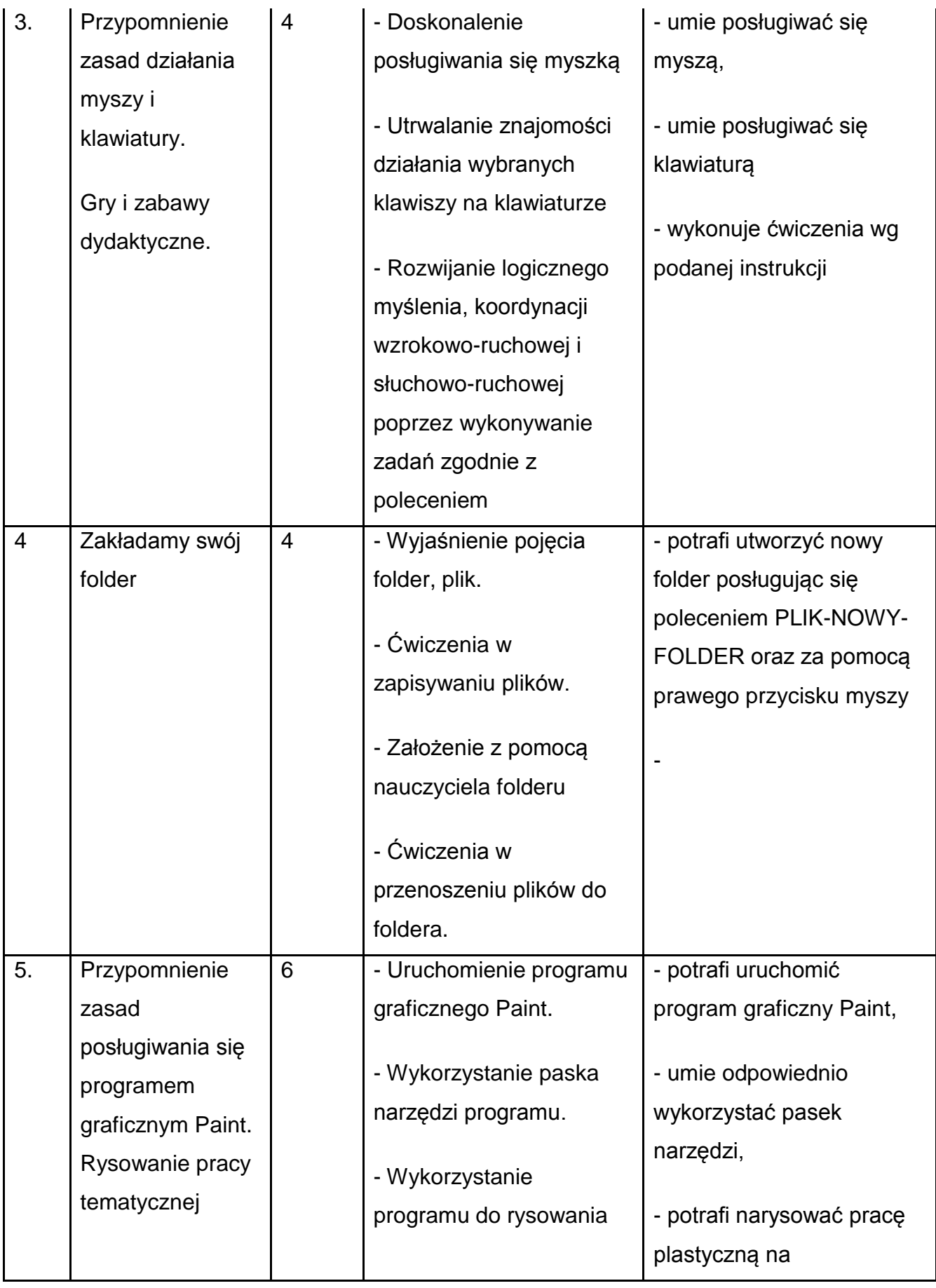

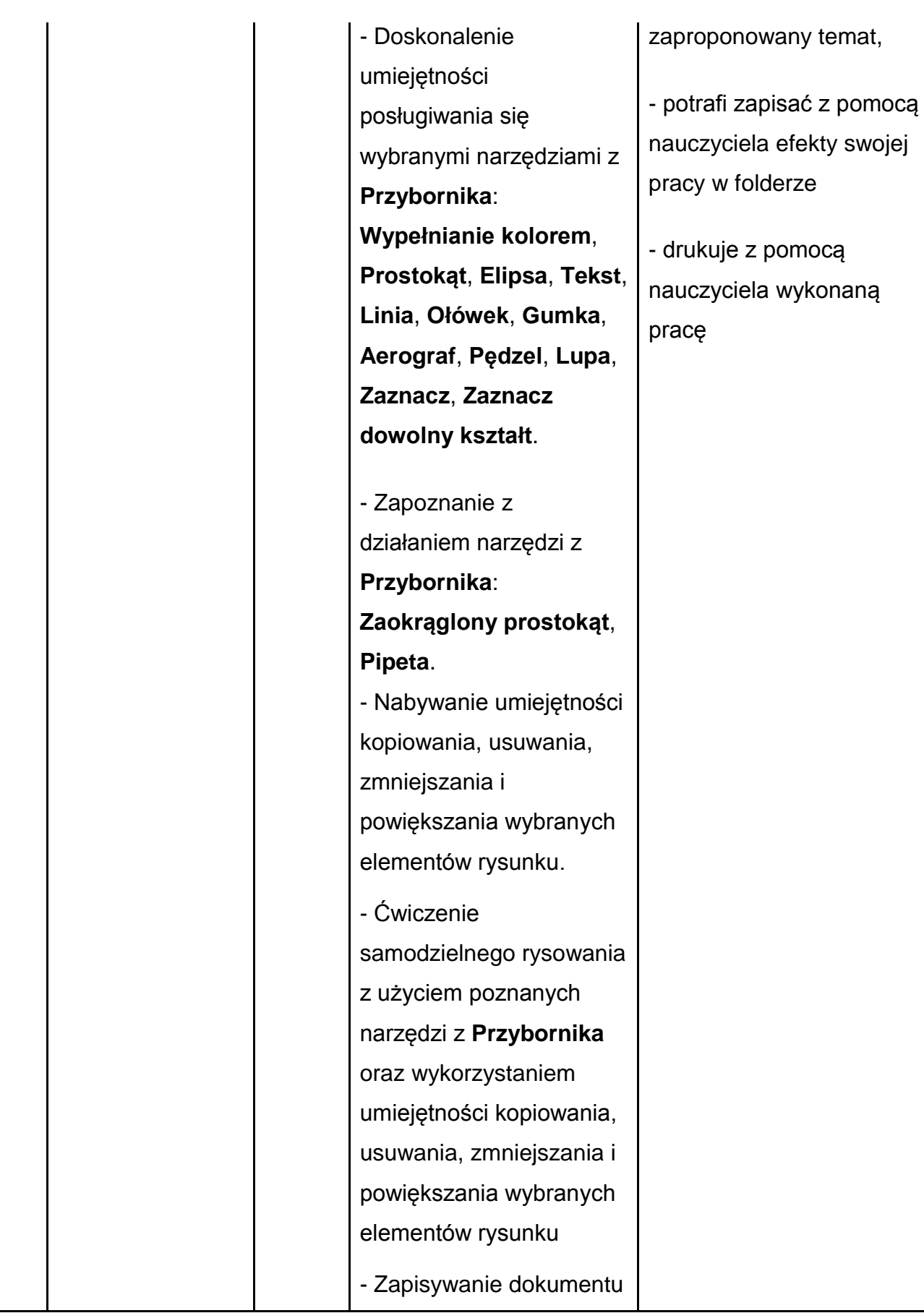

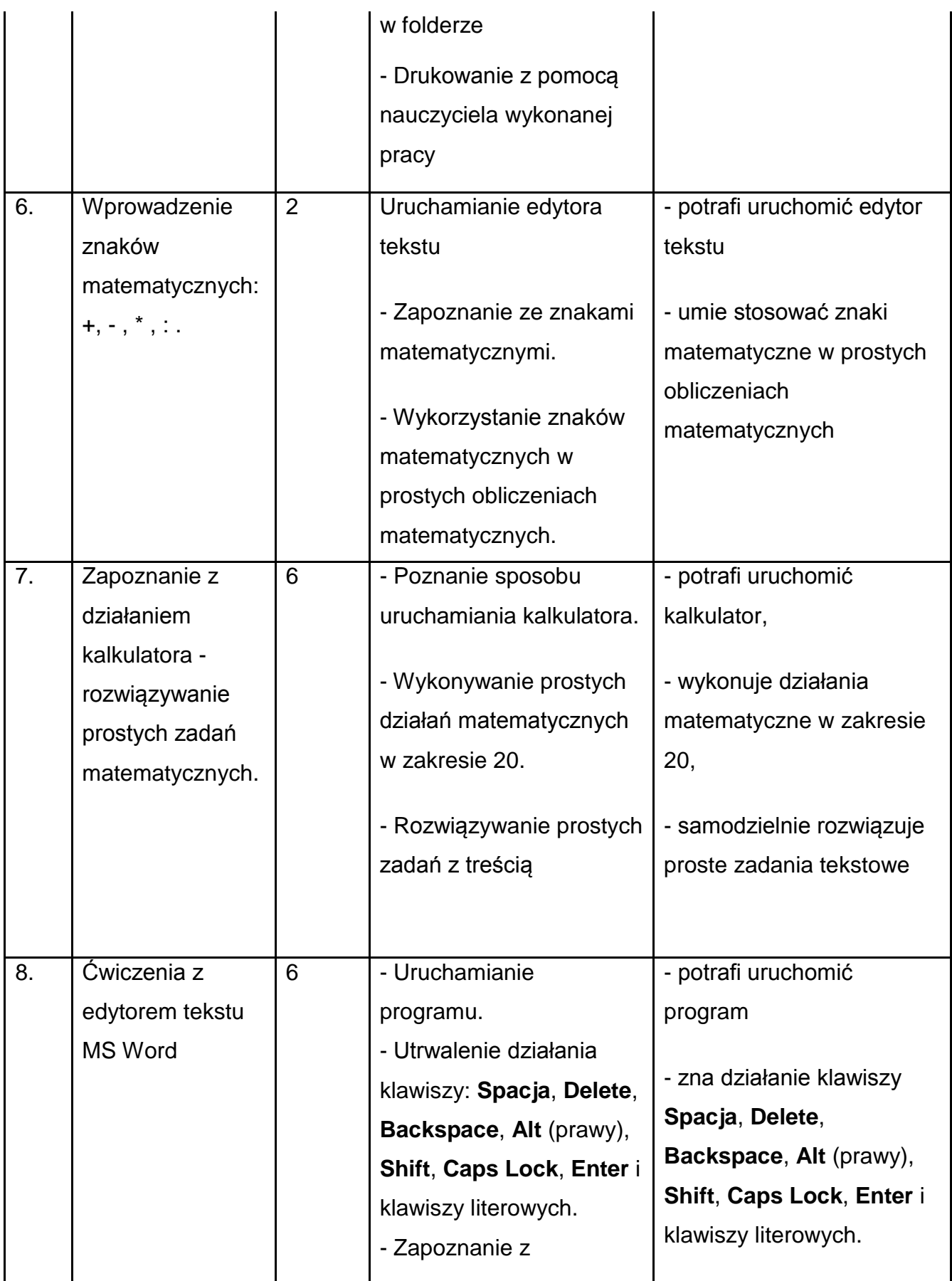

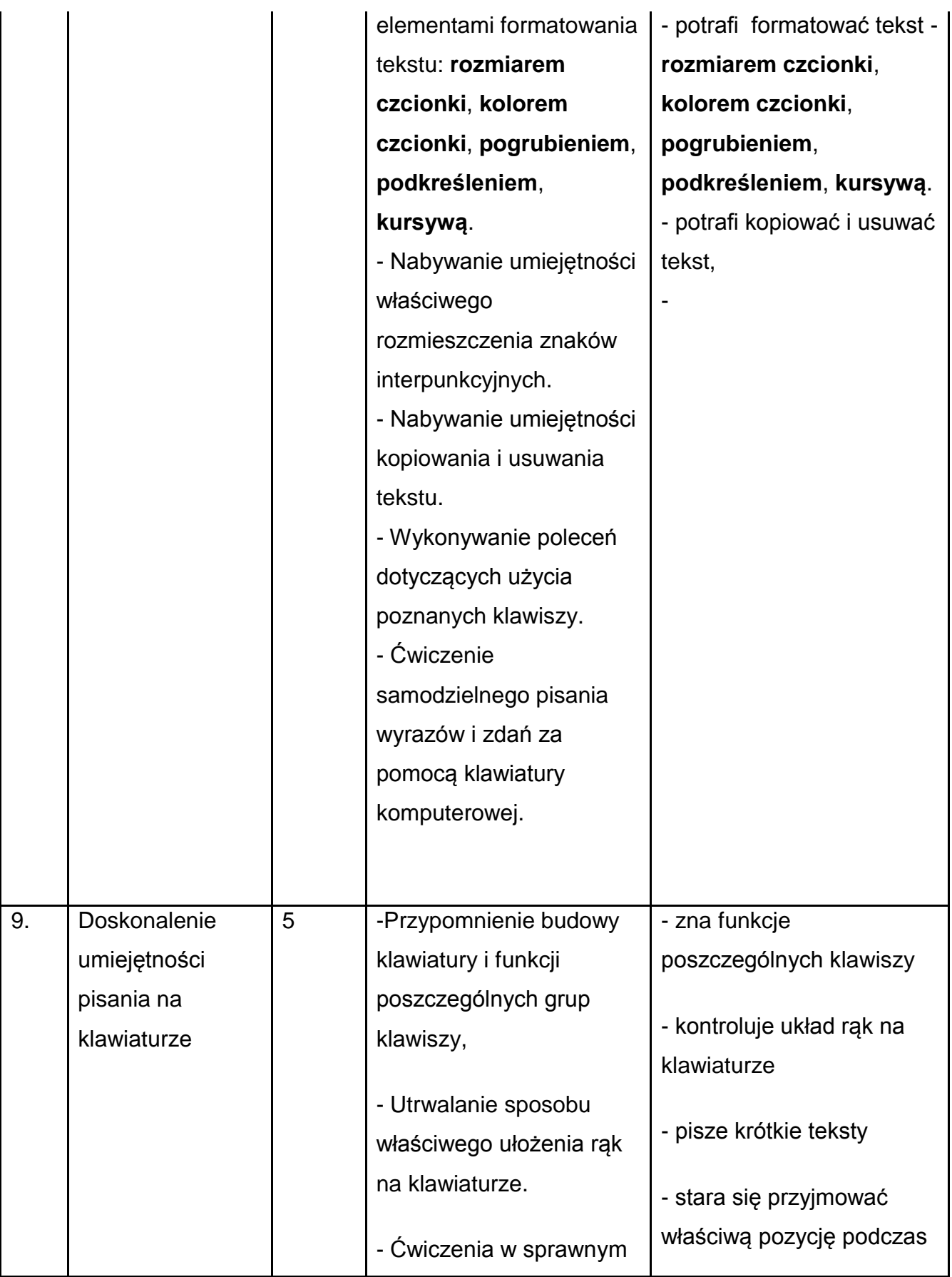

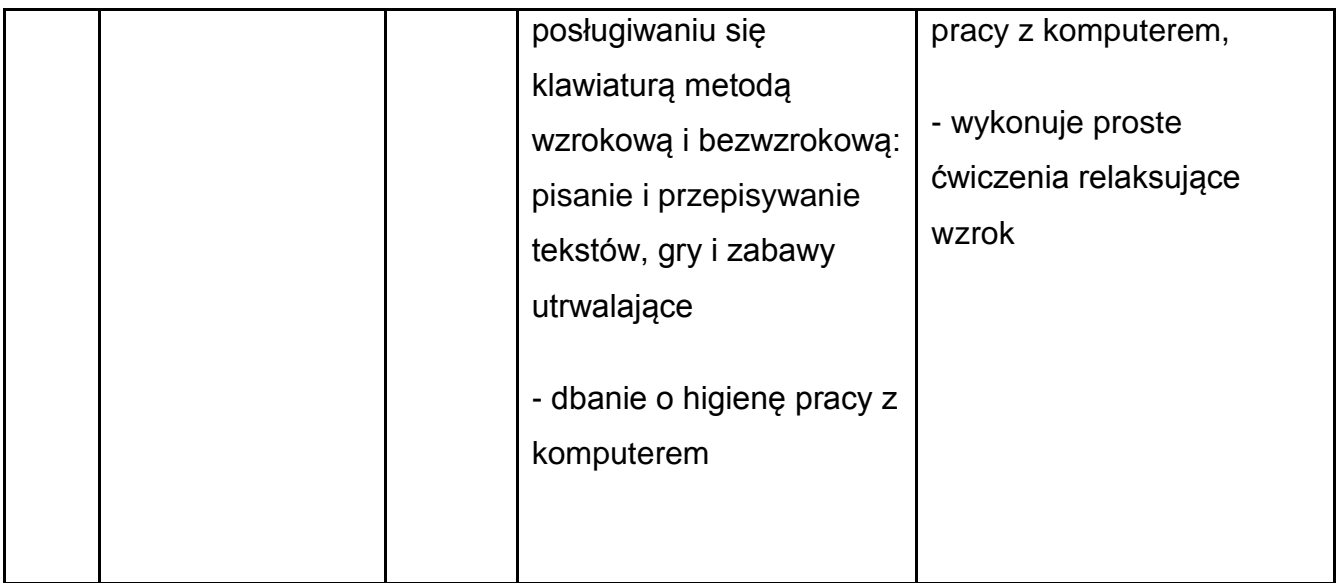

# **Treści do realizacji w klasie dla klasy III**

- 1. Bezpieczeństwo i higiena pracy z komputerem.
- 2. Praca w edytorze grafiki Paint.
- 3. Praca w edytorze tekstu MS Word.
- 4. Poznanie zasad bezpiecznego korzystania z Internetu.
- 5. Gry i zabawy edukacyjne.
- 6. Zapoznanie z działaniem i obsługą Auto Lektora

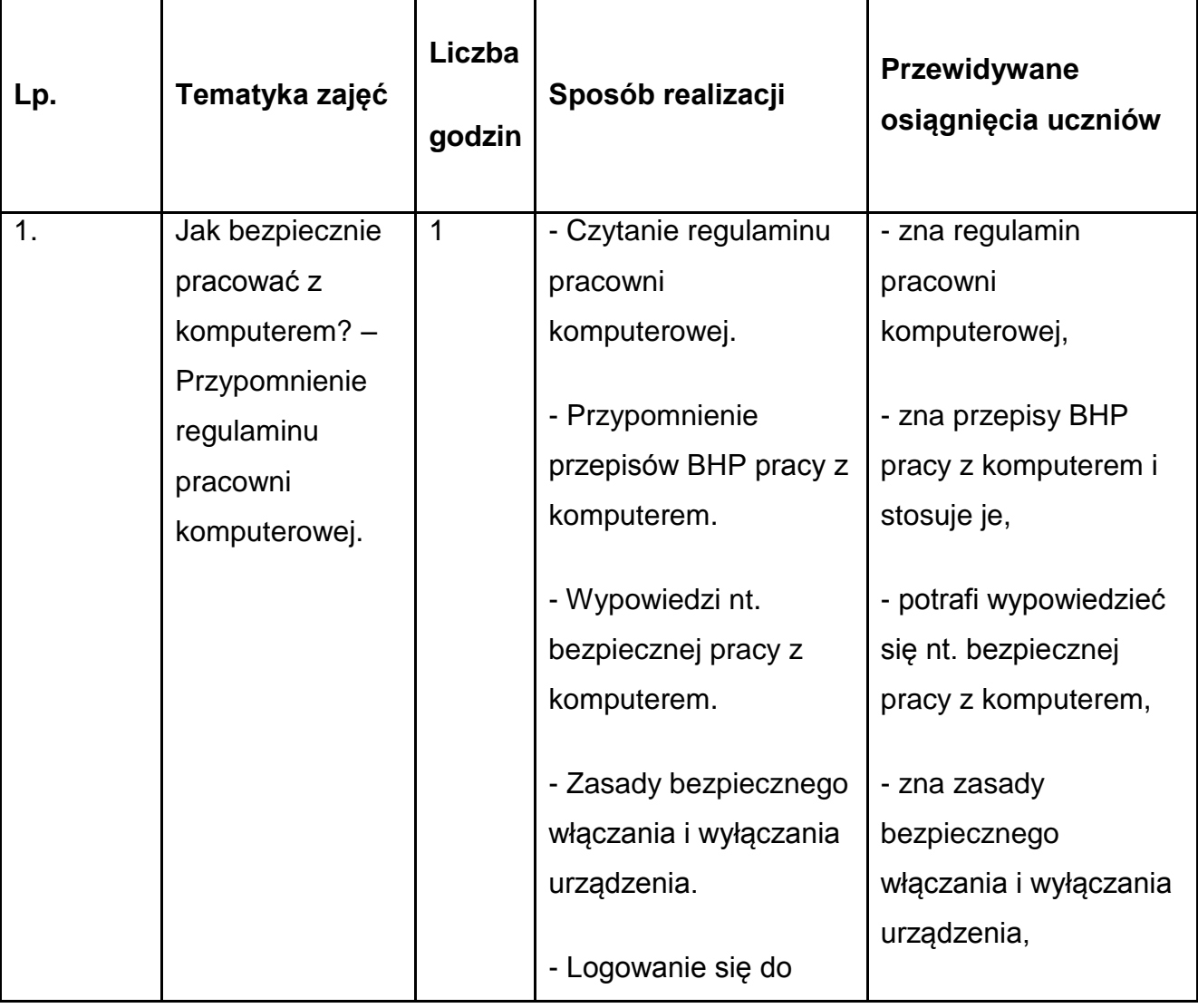

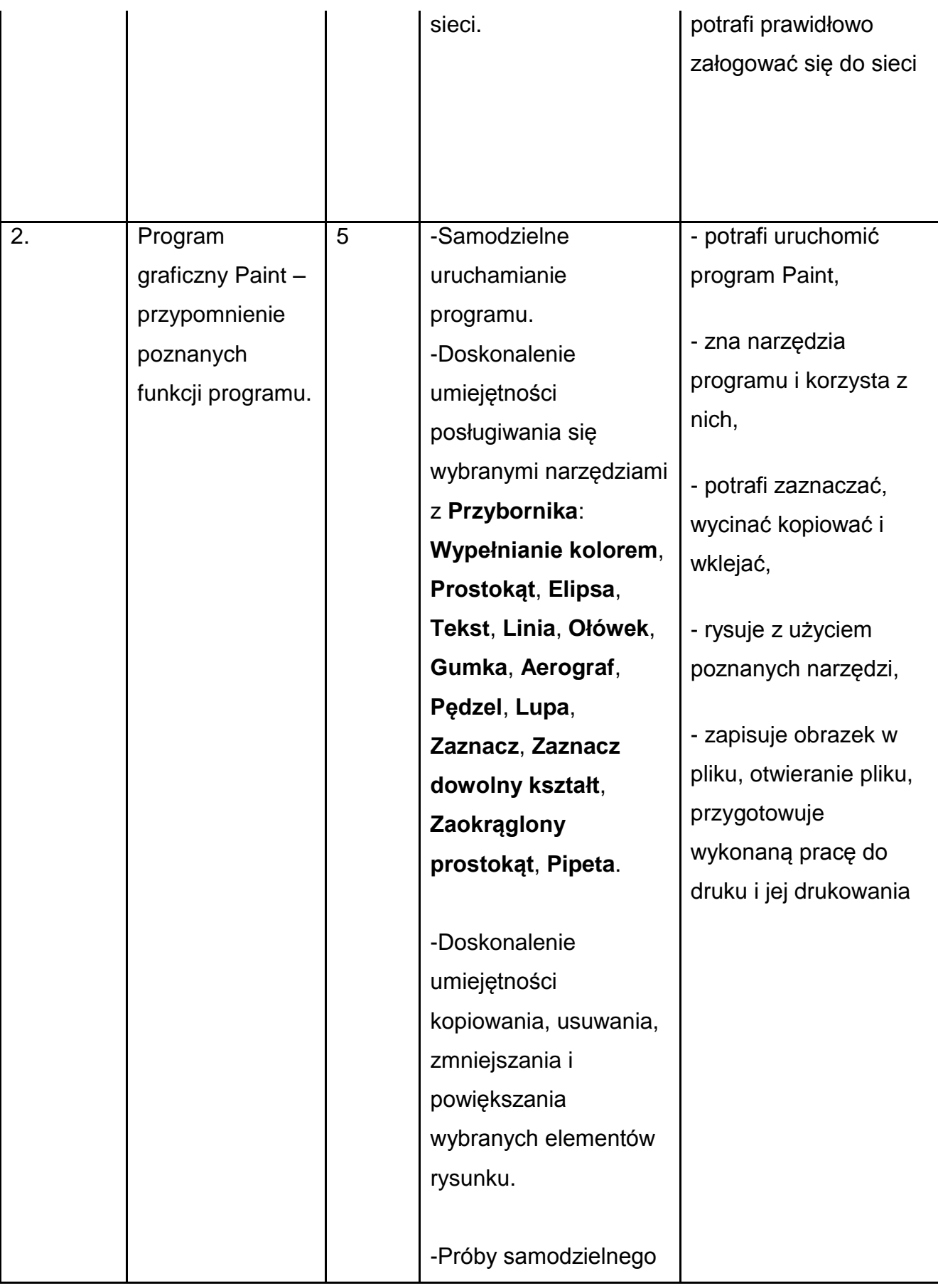

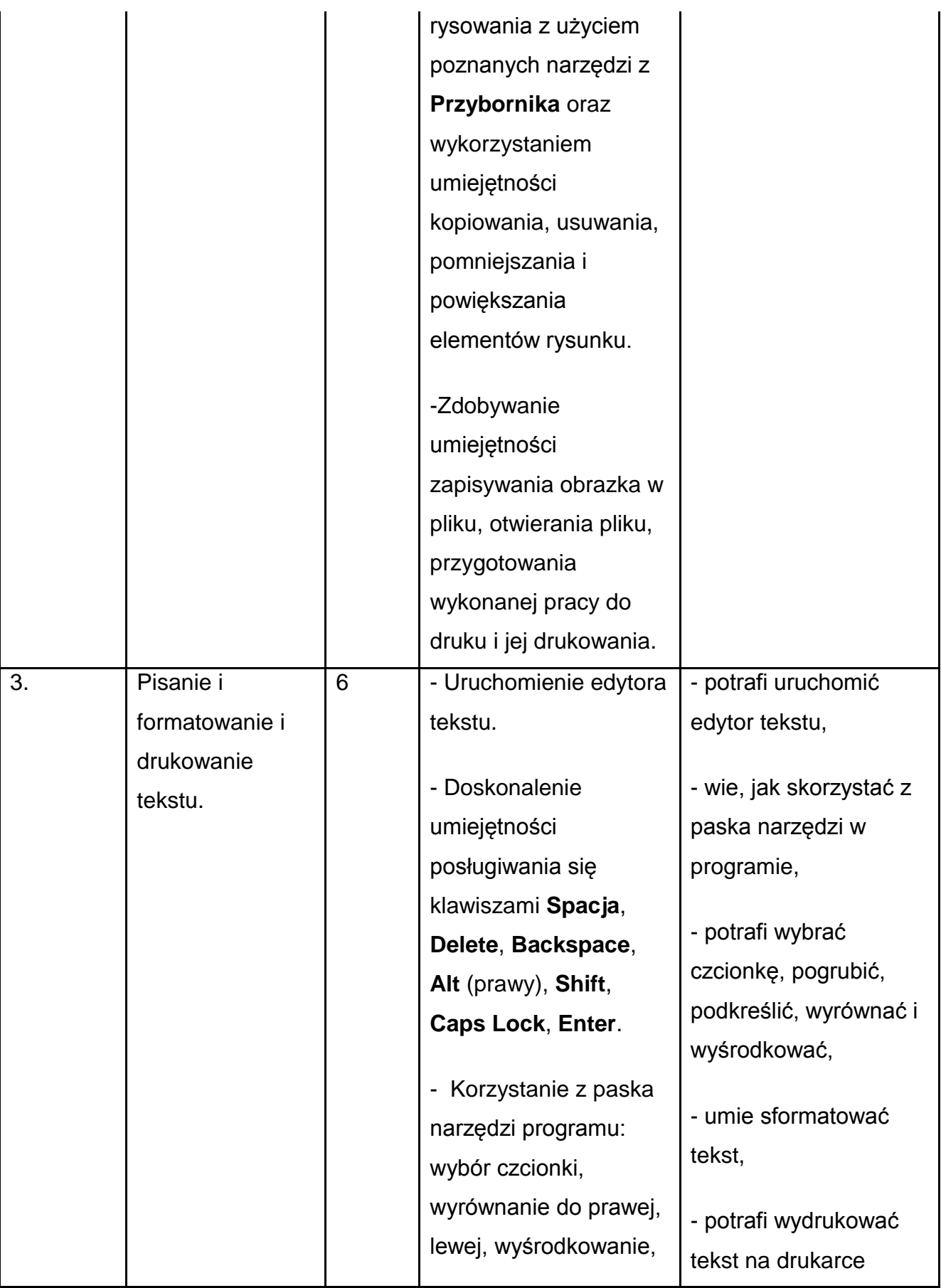

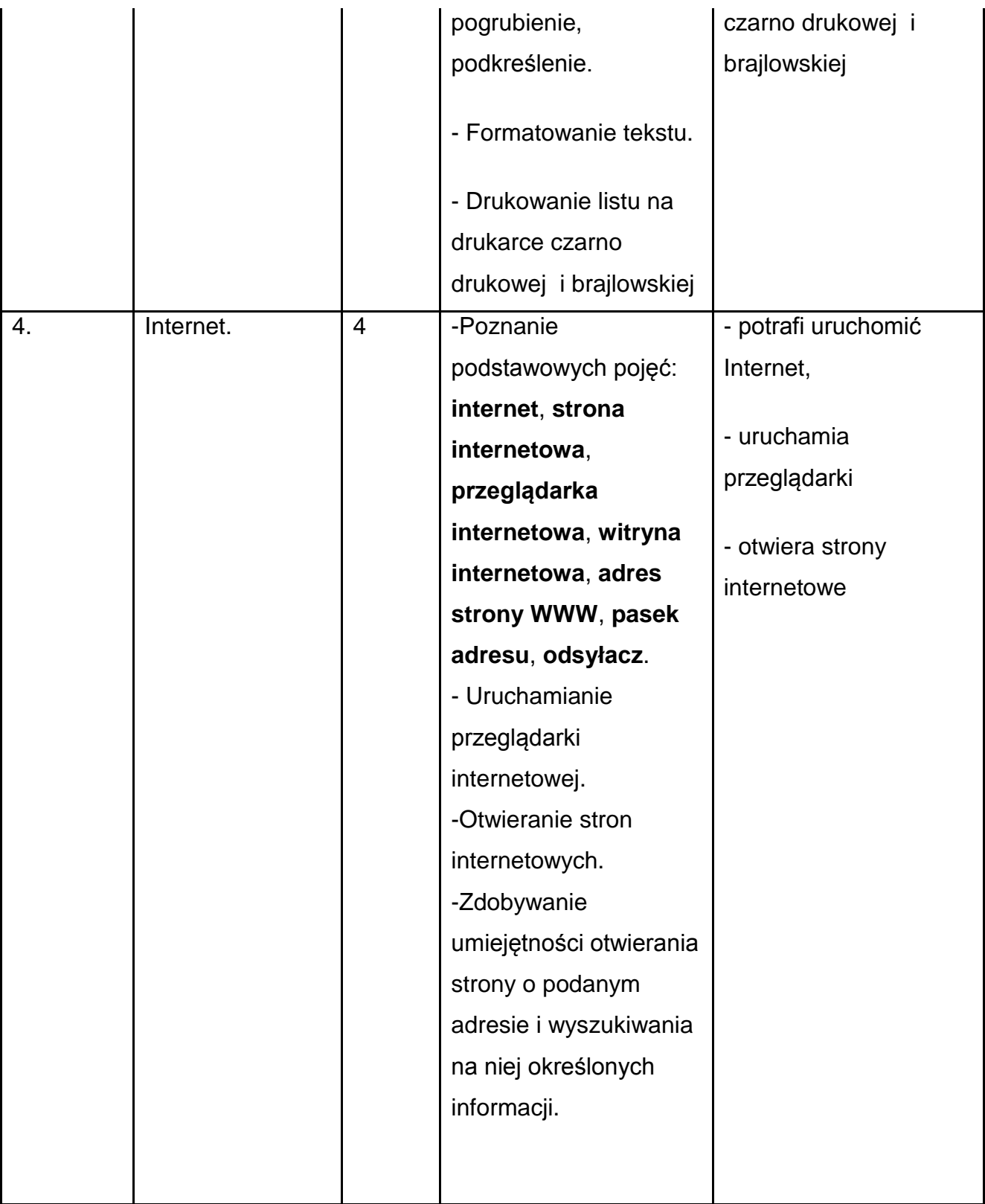

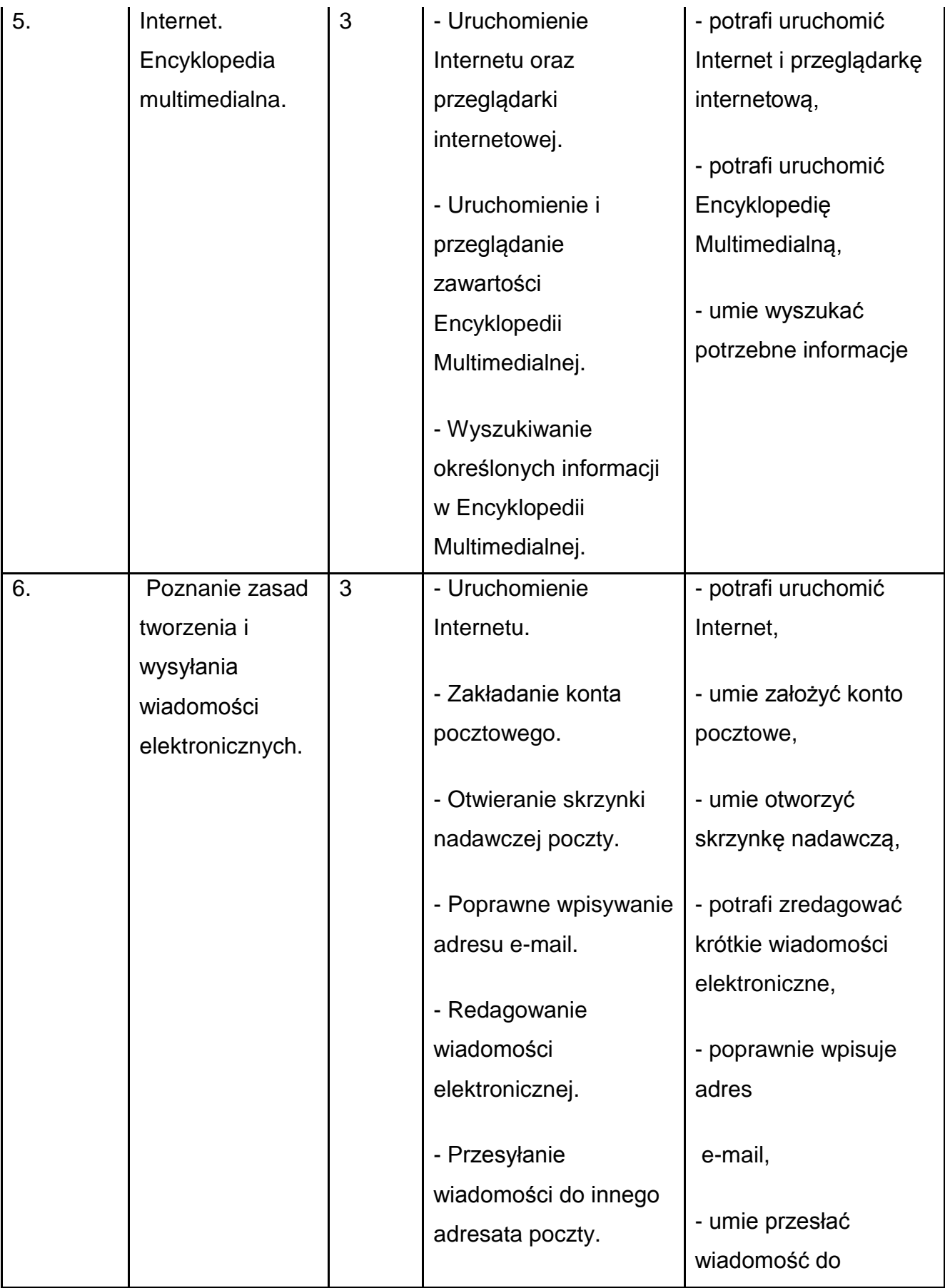

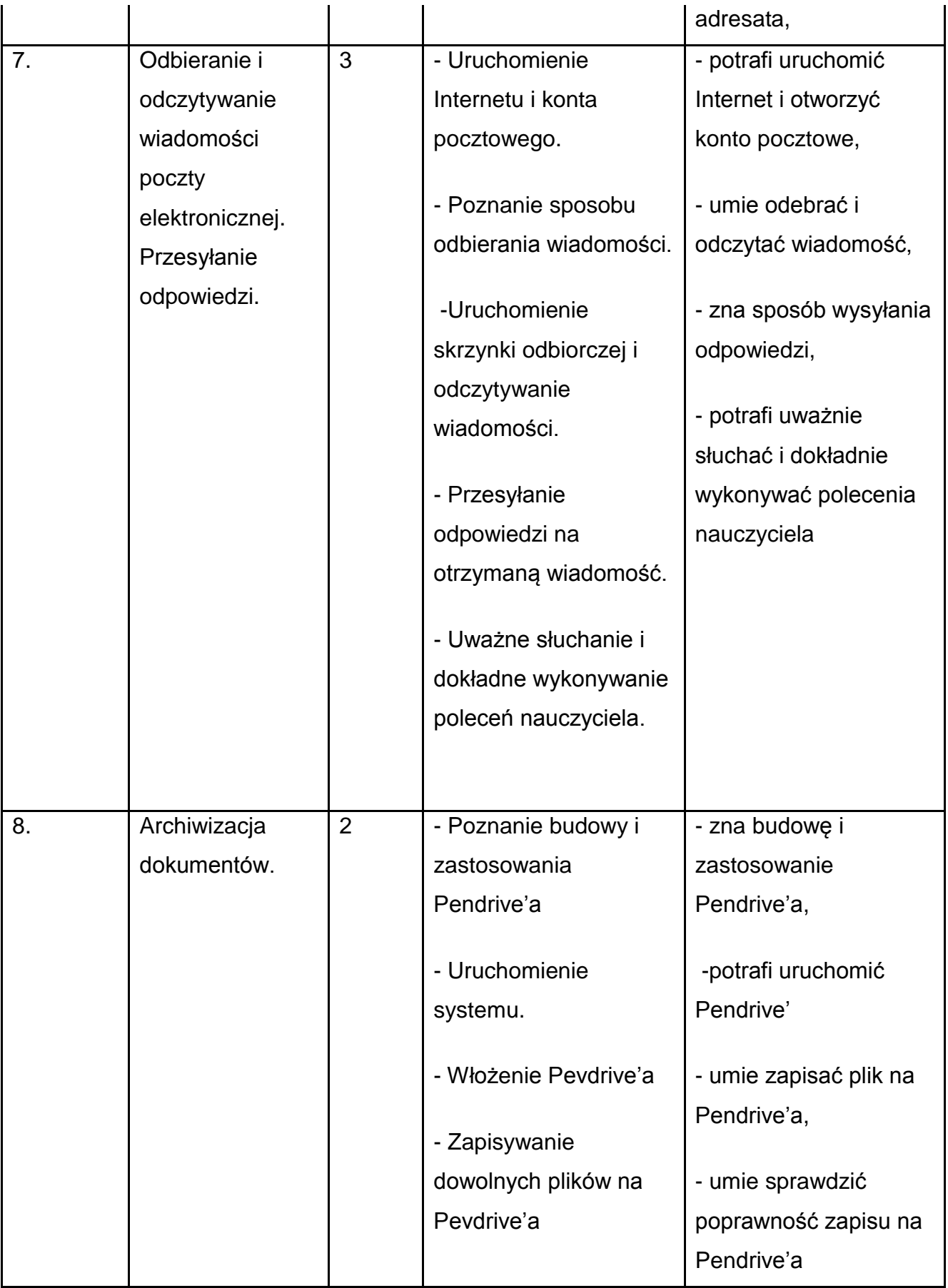

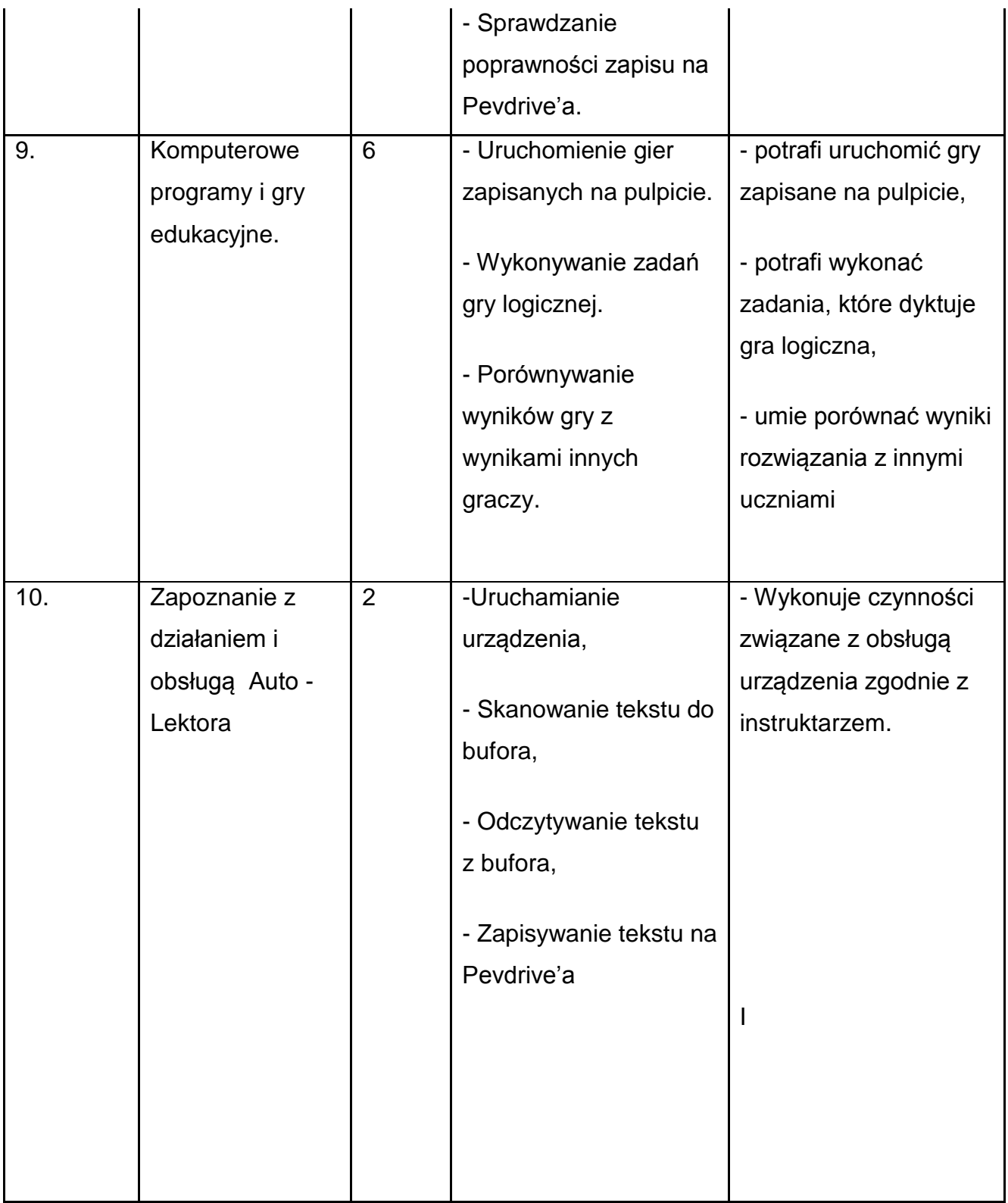

## **Ocenianie osiągnięć uczniów**

Ocenianie jest integralną częścią procesu uczenia się i nauczania. Stwarza okazje do samooceny i podnoszenia jakości pracy ucznia. Jest doskonałym narzędziem motywującym do pracy. Systematyczne ocenianie postępów edukacyjnych daje możliwość rozpoznawania poziomu realizacji celów kształcenia zawartych w podstawie programowej.

W toku prowadzenia zajęć w ramach programu *"Komputerowy świat wiedzy"*  przewiduje się diagnostyczną, formatywna oraz konkluzywną. Ewaluacja diagnostyczna została przeprowadzona w roku szkolnym poprzedzającym wdrożenie programu. Proces ewaluacji formatywnej będzie prowadzony w trakcie realizacji programu poprzez systematyczne, bieżące sprawdzanie (upewnianie się co do wyników kształcenia) oraz ocenianie słowne. Ewaluacja konkluzywna będzia miała miejsce po ukończeniu projektu.

Elementy poddane ocenie:

- 1) wiedza i umiejętności ucznia,
- 2) praca ucznia w grupie,
- 3) ilość i jakość samodzielnej pracy.

Osiągnięcia uczniów będą kontrolowane poprzez:

- 1) zadania praktyczne wykonywane pod kontrolą nauczyciela,
- 2) wypowiedzi ustne i pisemne na zajęciach,
- 3) aktywność w trakcie pracy indywidualnej i grupowej.

Prezentowany program jest pilotażowym przedsięwzięciem organizacyjno – metodyczno -dydaktycznym, który to po przeprowadzonym cyklu zajęć zostanie poddany ocenie w zakresie stopnia realizacji. Informacje te będą uzyskiwane od nauczycieli wdrażających program oraz uczniów. Narzędziami badawczymi, w celu zebrania danych, będą arkusze ewaluacji umiejętności uczniów oraz arkusz ewaluacji realizacji programu dla nauczycieli. Analiza będzie prowadzona w czterech działach:

- mocne strony
- słabe strony
- szanse
- zagrożenia

Na koniec zostanie dokonana ewaluacja całościowa pozwalająca ostatecznie ocenić program i określić elementy, które warto zmienić. Wyniki badań będą wykorzystane w celu modyfikacji proponowanego programu i pakietu edukacyjnego.

W trakcie realizacji programu nauczania informatyki w edukacji wczesnoszkolnej dzieci słabo widzących i niewidomych "Komputerowy świat wiedzy" stosuje się:

- bieżącą obserwację pracy ucznia;
- obserwację zachowania samodzielność w wykonywaniu zadań, aktywność,
- efekty podejmowanych działań: prace ucznia wykonane z użyciem komputera;
- zadania sprawdzające.

Planując zajęcia należy przewidzieć sytuacje, w których dzieci będą miały okazję do dokonywania samooceny i samokontroli. Samoocena wyrabia krytycyzm wobec siebie, własnych działań, zachowań oraz postaw i staje się stymulatorem osobistego rozwoju. Właściwy dobór zadań dostosowany do indywidualnych możliwości i potrzeb ucznia musi gwarantować mu osiągnięcie sukcesu. Przed przystąpieniem do realizacji uczniowie muszą być świadomi kryteriów oceny – indywidualnych dla każdego dziecka.

### **Podstawą oceny powinno być uwzględnienie możliwości dziecka , wkładu pracy i zaangażowania w wykonanie zadania.**

W trakcie realizacji programu prowadzona będzie diagnoza postępów. Będzie ona podstawą ewaluacji programu.

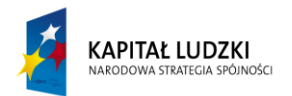

**UNIA EUROPEJSKA** EUROPEJSKI<br>EUROPEJSKI<br>FUNDUSZ SPOŁECZNY